# EEGLAB overview

Arnaud Delorme

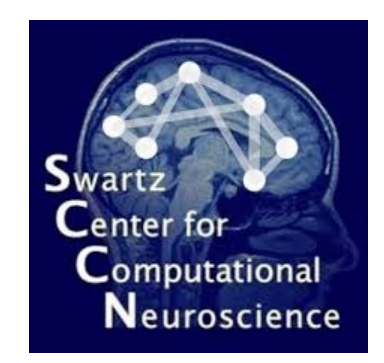

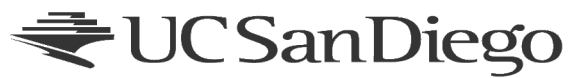

# EEGLAB History Timeline

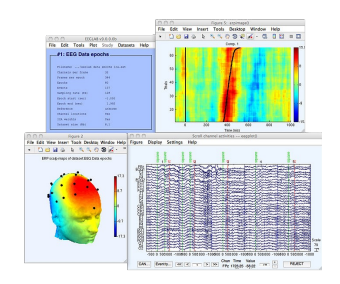

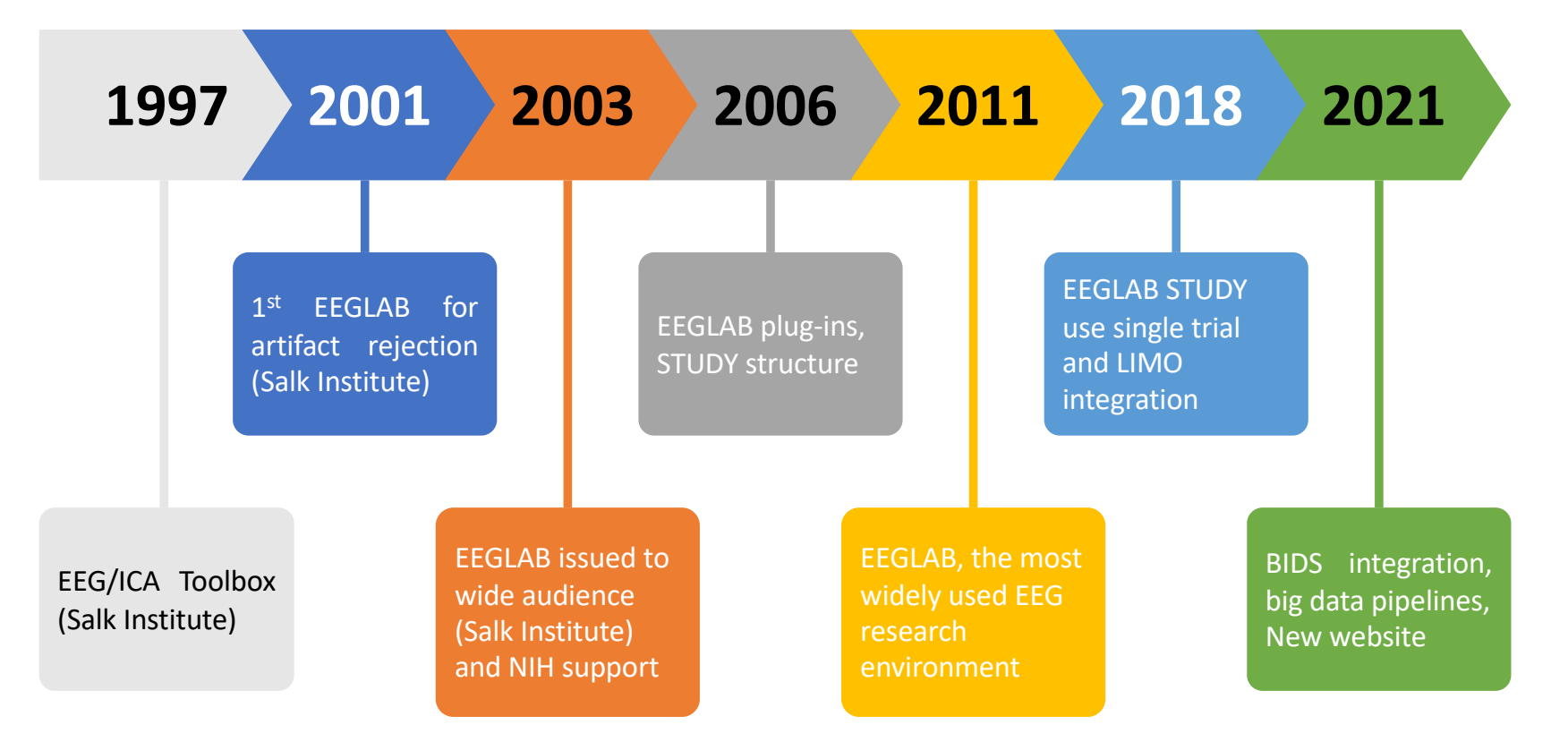

# EEGLAB in a few numbers

- About 600 functions (150 000 lines of code)
- About  $400,000$  download over the past 10 years
- 15,500 users on the diffusion list
- Supporting 423 million of dollars of research as of 2022
- NIH funding since  $2003$
- **143** plugins  $\bullet$

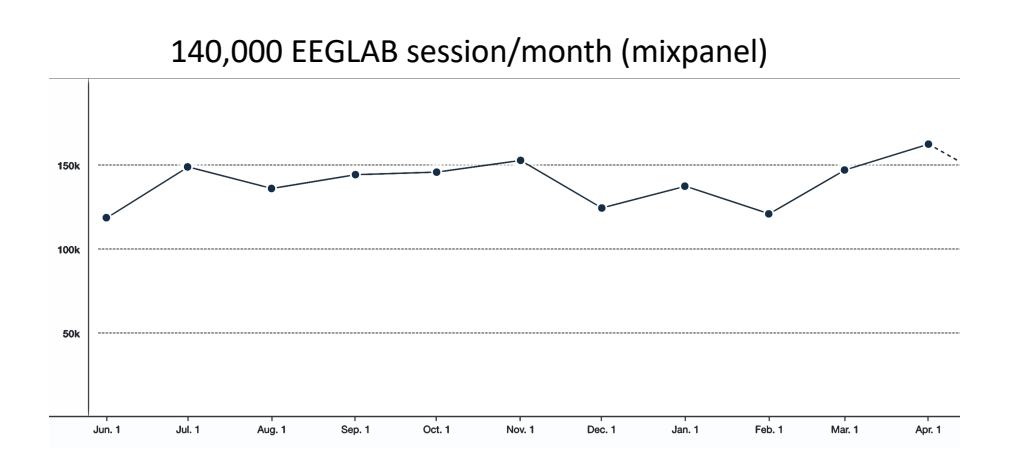

#### Software popularity: Electrophysiology, MEG/EEG **EEGLAB** [168] Neuroshare [9] Openelectrophy [7] Fieldtrip [81] BrainSuite<sup>®</sup> [6] BrainStorm [56] **Brainvision Analyzer** [55]  $E$  EMSE<sup>†</sup> [5] MClust [4] LORETA/SLORETA [48] **BESA** [35] RTXI [3] cedspike<sup>†</sup> [2] MNE suite [31]  $Relacs [2]$ BioSig [28] **Elekta** Neuromag [21] NeuroScope<sup>1</sup> [2] Chronux [17] Klusters<sup>1</sup> [2] OpenMEEG [16] netstation<sup>®</sup> [2] **ASA** [12] Trellis-neuro [1] Plexon [12] nutmeg<sup>†</sup> [1] erplab<sup>1</sup> [1] NeuroExplorer [10] FMAToolbox<sup>1</sup> [1] KlustaKwik [10] Neuroscan<sup>†</sup> [9] datariver<sup>1</sup> [1]  $\overline{20}$  $\overline{40}$ 100 120 140 160  $\frac{1}{20}$  40  $\frac{1}{80}$  $\frac{100}{100}$  $\frac{1}{20}$  $\frac{1}{40}$  $160$  $80$  $\frac{1}{180}$  $\overline{50}$  $\frac{1}{180}$

Hanke & Helcencko, 2011, Frontier in Neuroinformatics

EEGLAB reference article 18,194 citations (September 2022)

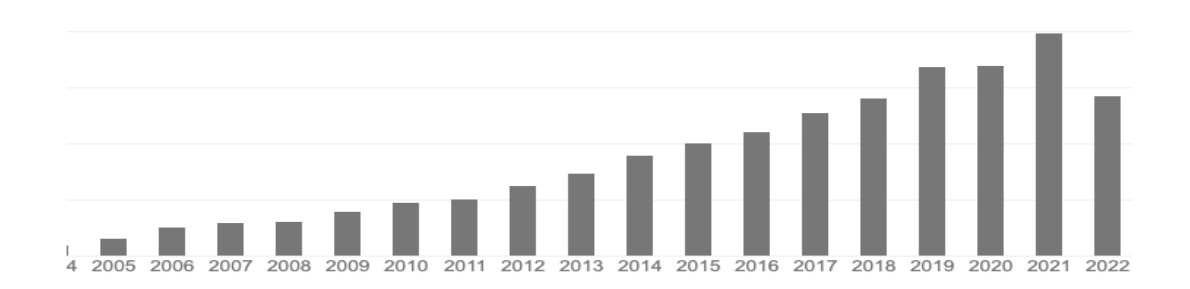

#### Most popular EEG tool on NITRC

Visit Website ぴ

#### **EEGLAB**

EEGLAB is to date the most popular EEG/MEG/ECoG n i se software with about 100,000 download worldwide since 2003. EEGLAB provides an interactive graphic  $\bullet$  in the set of  $\bullet$ user interface (GUI) allowing users to flexibly and interactively process their high-density EEG and other dynamic brain data using independent component analysis (ICA) and/or spectral time/frequency and coherence analysis, as well as standard methods including event-related potentials (ERP). EEGLAB also incorporates extensive tutorial and help windows, plus a command history function that eases users' transition from GUI-based data exploration to building and running batch or custom data analysis scripts. EEGLAB offers a wealth of methods for visualizing and modeling event-related brain dynamics, both at the level of individual EEGLAB 'datasets' and/or across a collection of datasets. For experienced Matlab users, EEGLAB offers a structured programming environment for storing, accessing, measuring, manipulating and visualizing event-related EEG data.

DOWNIOAd NOW | EEGLAB latest release:  $\sim$ OR See All Files 玉

Statistics  $\sim$   $\bullet$ 

Home Page RRID: SCR\_007292 Funding: NIH Documents: 3893 Total Downloads: 39108 Registered: Nov 4, 2011 Organization: UCSD Center: Swartz Center for Comput.. neurodebian

#### **Assessments**  $\triangleleft$

Participate!  $\sim$ 

Monitor a file release Subscribe to RSS feed 4 Bookmark this page Add a review

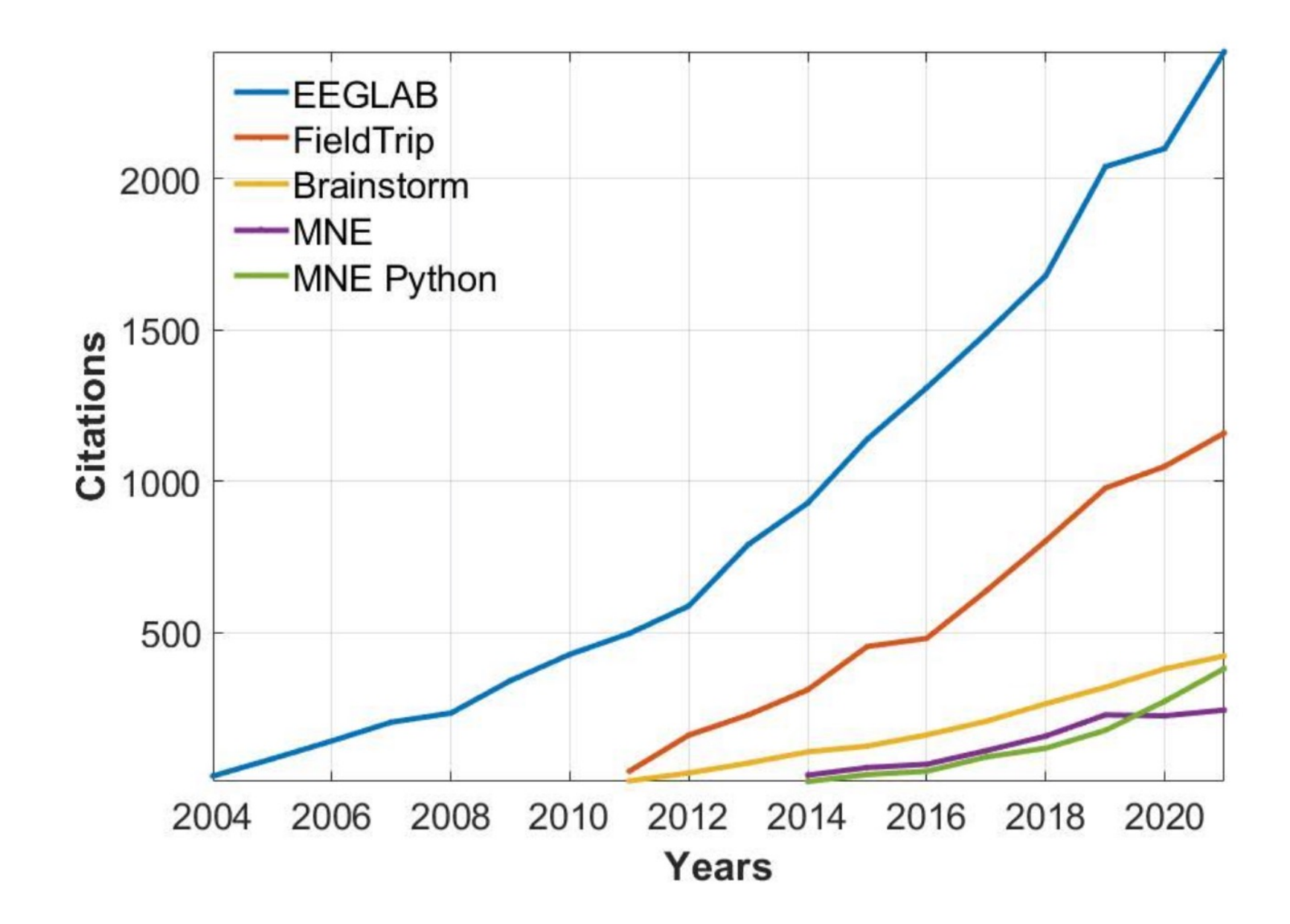

### EEGLAB compared to other EEG software packages

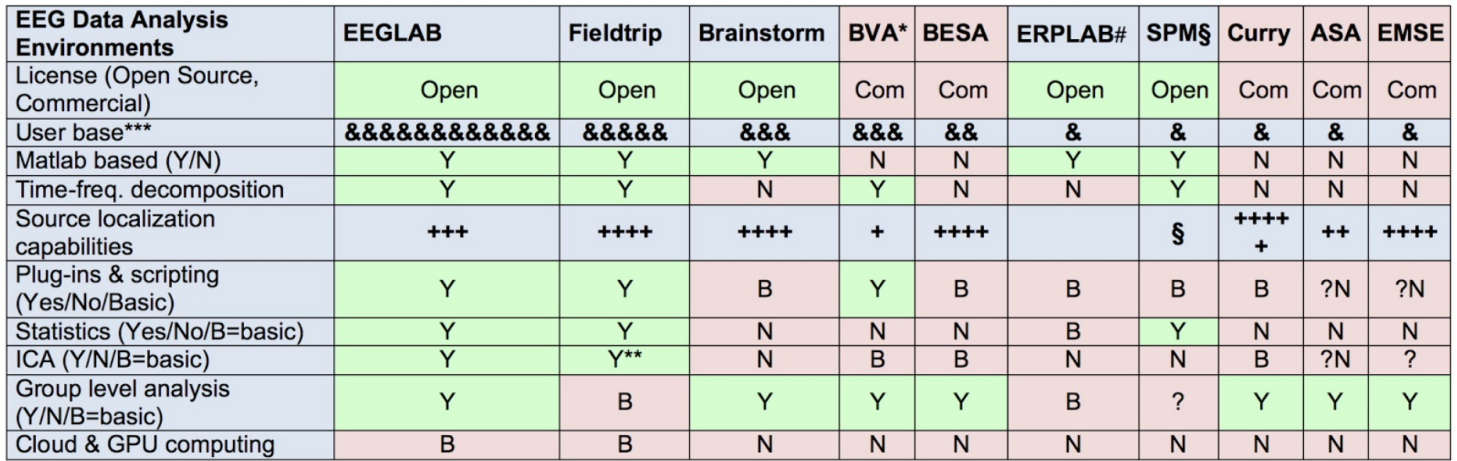

\*Brain Vision Analyzer (Brain Products Inc.); \*\* Uses an EEGLAB function for ICA

\*\*\* As per a 2011 survey by (Hanke et al., 2011)

# Built as a plug-in to EEGLAB for ERP research § SPM and DCM (Dynamical Causal Modeling) for ERPs

### **EDE EEGLAB** news **Download EEGLAB Tutorials** Workshops Interoperability EEGLAB and FieldTrip EEGLAB a EEGLAB at EEGLAB of **EEGLAB** soft. Support

#### Q Search EEGLAB Wiki

 $\ddotmark$ 

 $\ddot{\phantom{0}}$ 

 $\ddot{\phantom{1}}$ 

 $\hat{\mathbf{A}}$ 

Interoperability / EEGLAB vs. commercial soft.

#### EEGLAB vs Commercial EEG software packages

Can we trust the results of a new paper if they depend on calculations carried out by proprietary software with non-public source code? M. Buchanan, Nature Physics, 2016

This page compares the feature of EEGLAB some of the most common features in what is currently best in the industry.

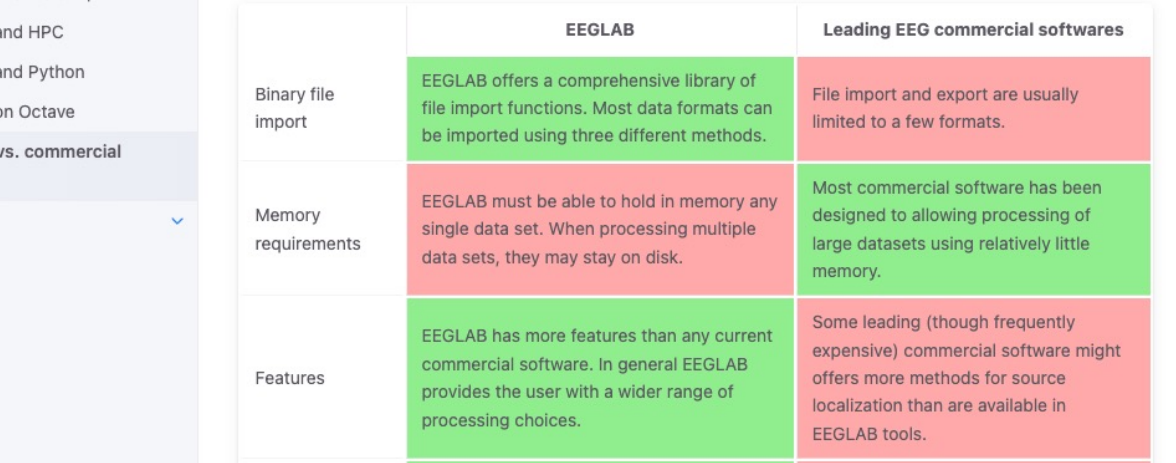

### EEGLAB plugin manager

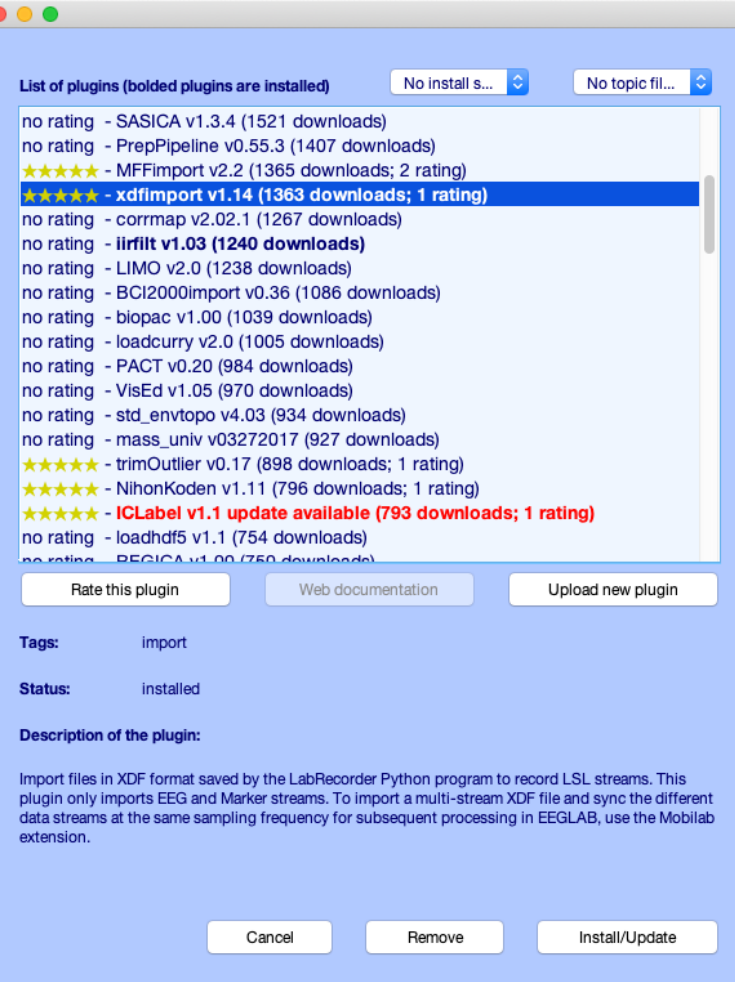

# Which MATLAB version?

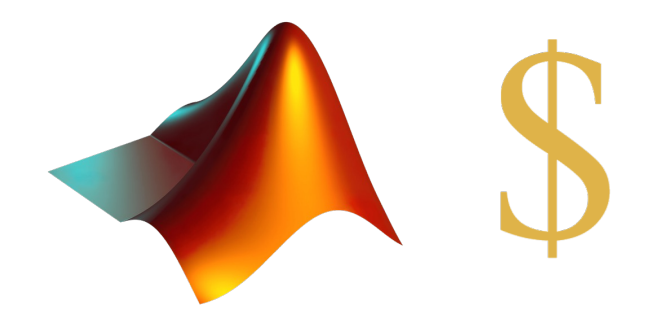

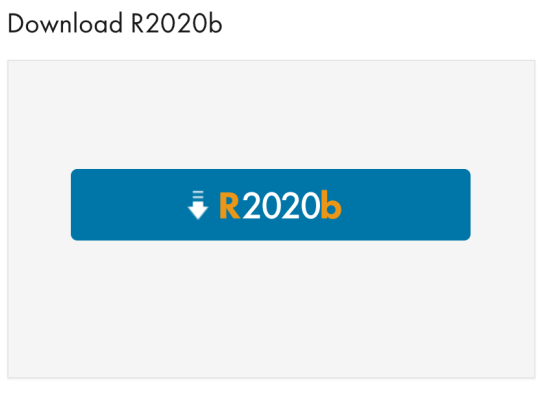

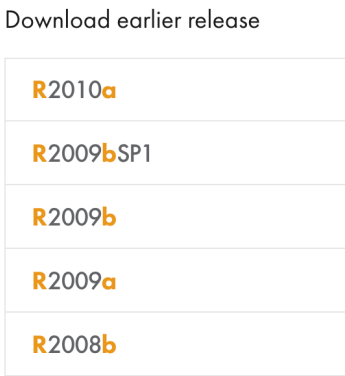

#### **Additional MATLAB toolboxes**

- Signal processing toolbox
- Statistics toolbox
- Optimization toolbox
- Image processing toolbox

# Matlab based open source

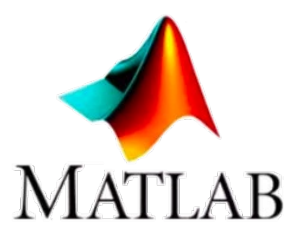

#### **Pros**

- Easy to program, highly modular and extendable
- Not dependent on any platform (64-bit) and highly optimized
- Large community of users (latest development in signal processing research)
- Powerful scripting capabilities

### **Cons**

- Matlab commercial license required
- Matlab commercial toolboxes recommended (signal processing, statistics)

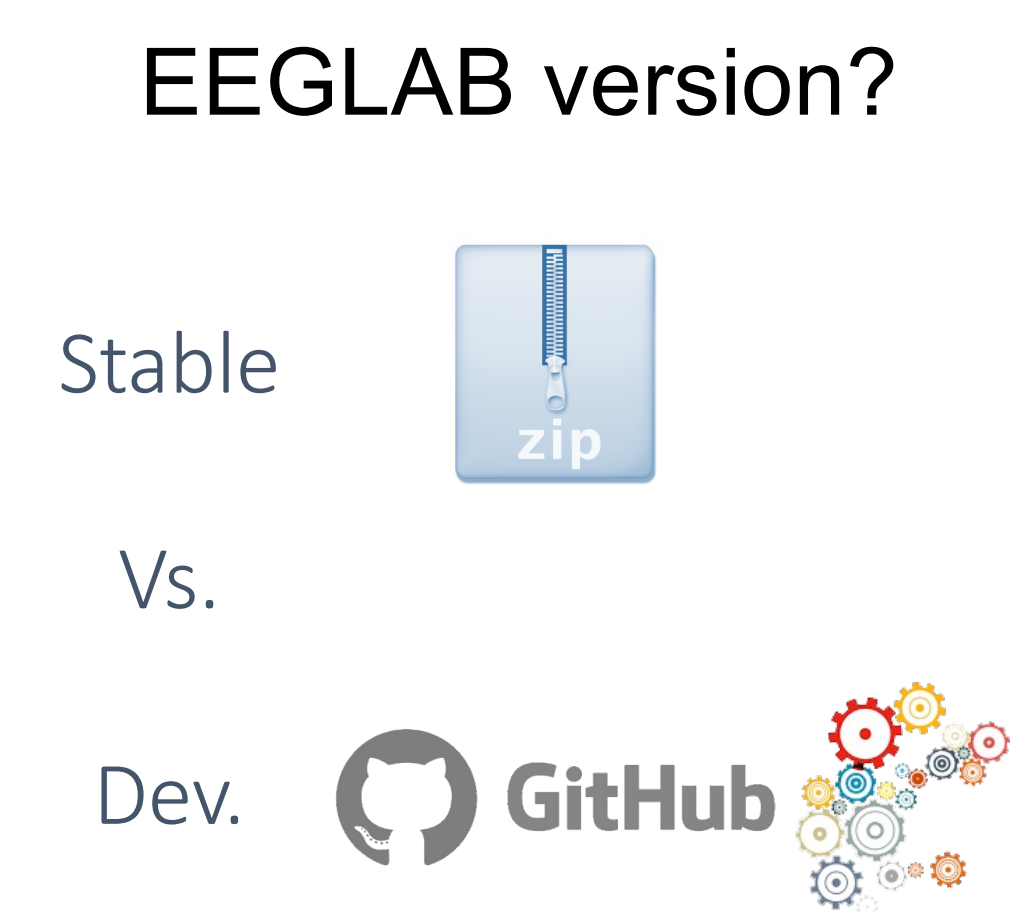

# Which Operating System?

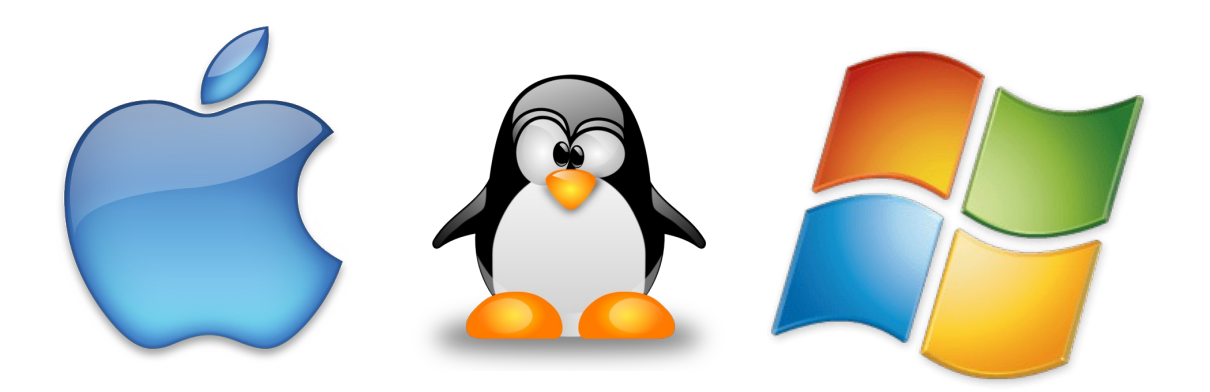

# EEGLAB on MATLAB vs EEGLAB compiled

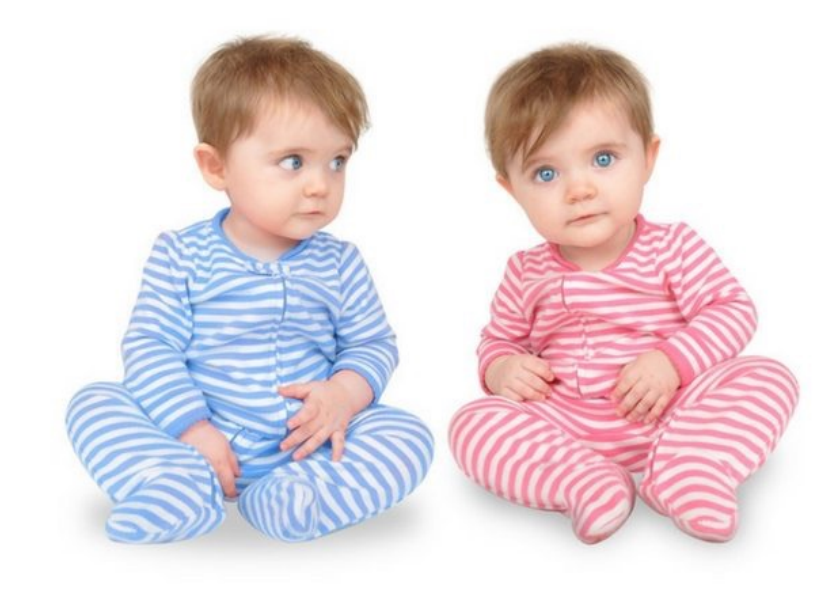

# EEGLAB on Octave

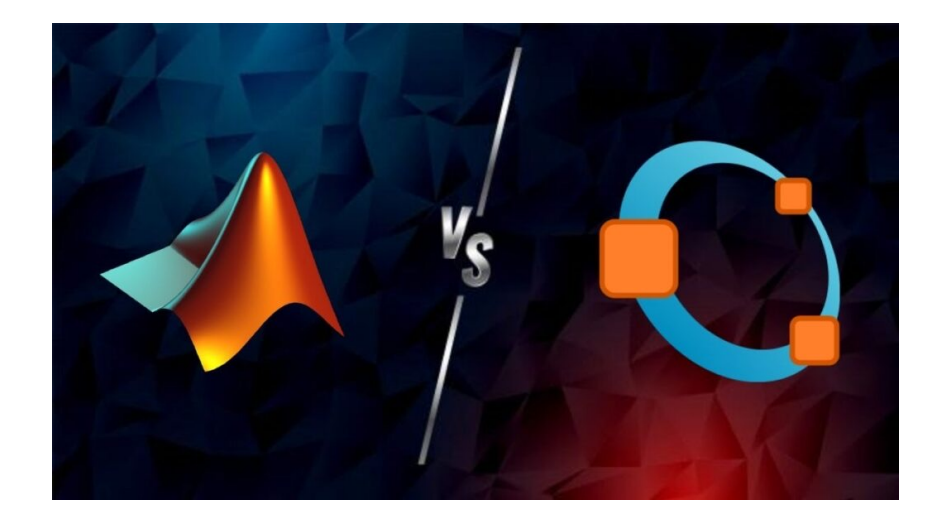

### EEGLAB MATLAB EEGLAB Octave

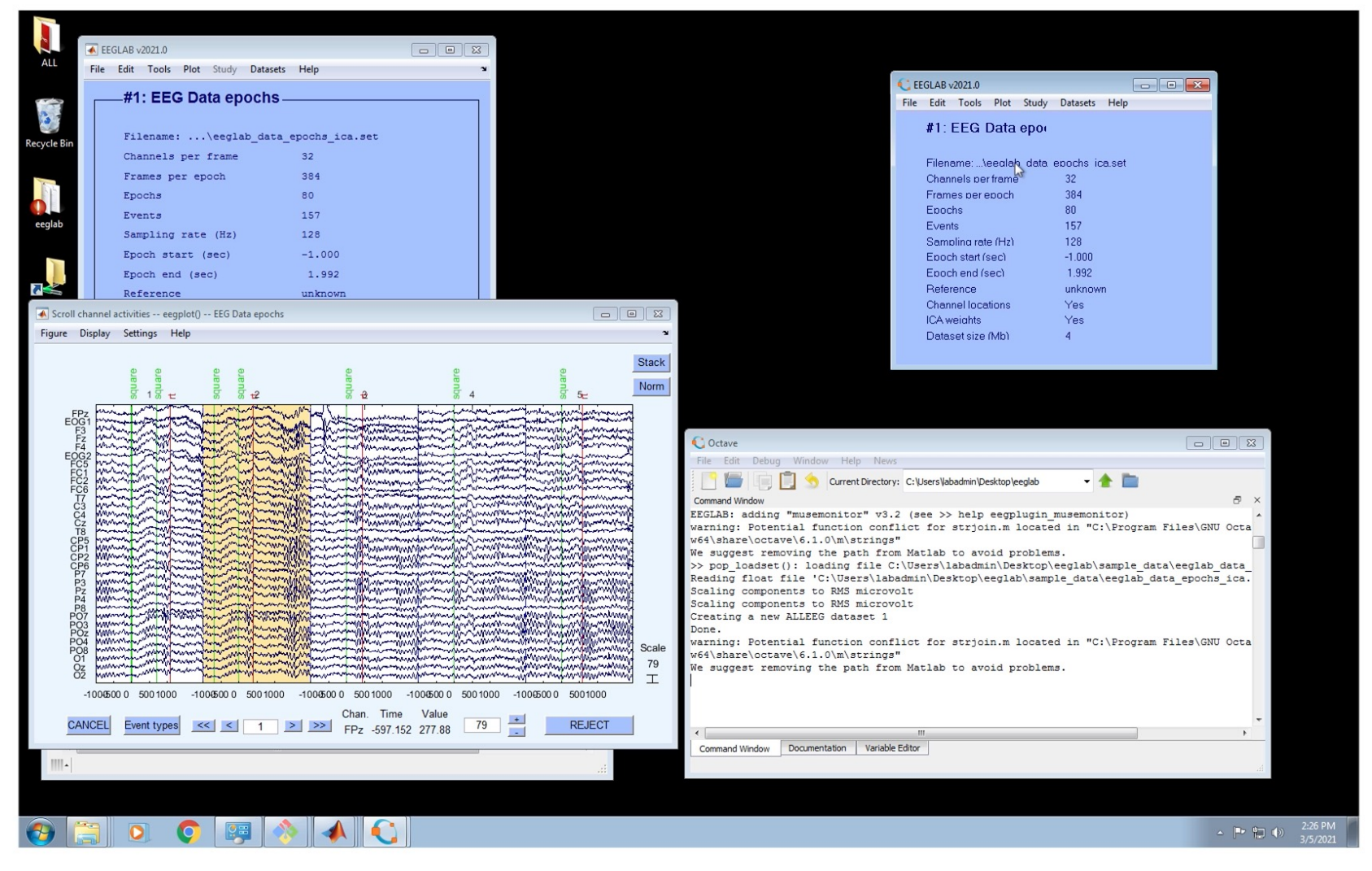

### Importing data

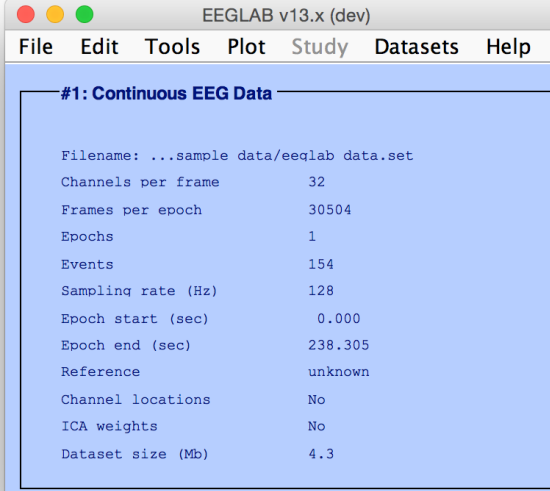

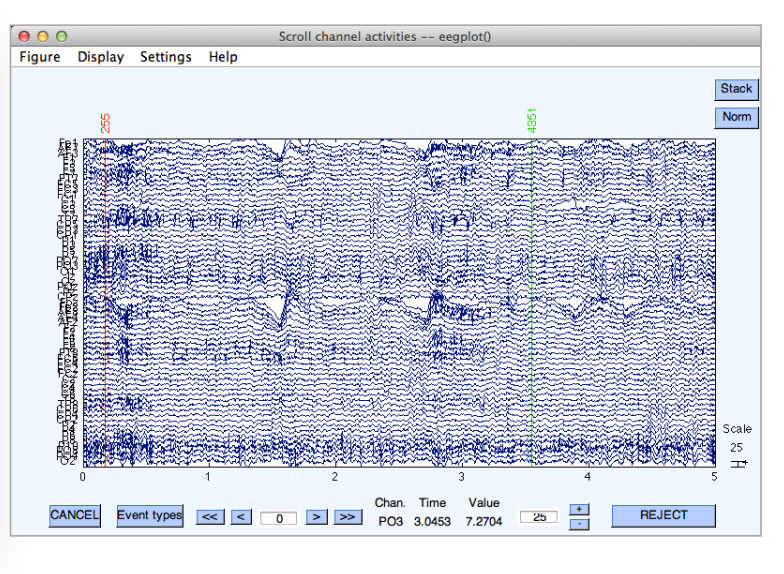

#### Data info **Scrolling data** Channel location **Channel** location

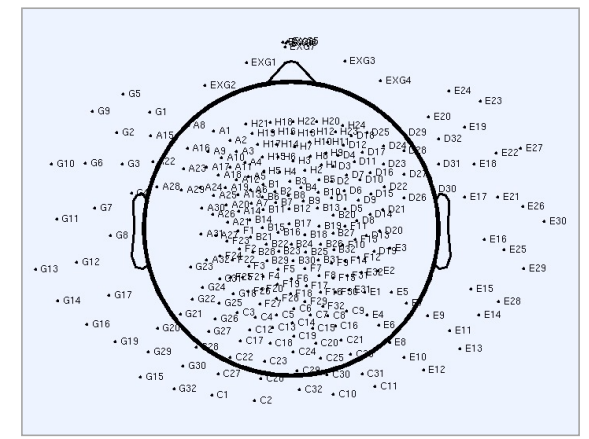

### Preprocessing pipeline

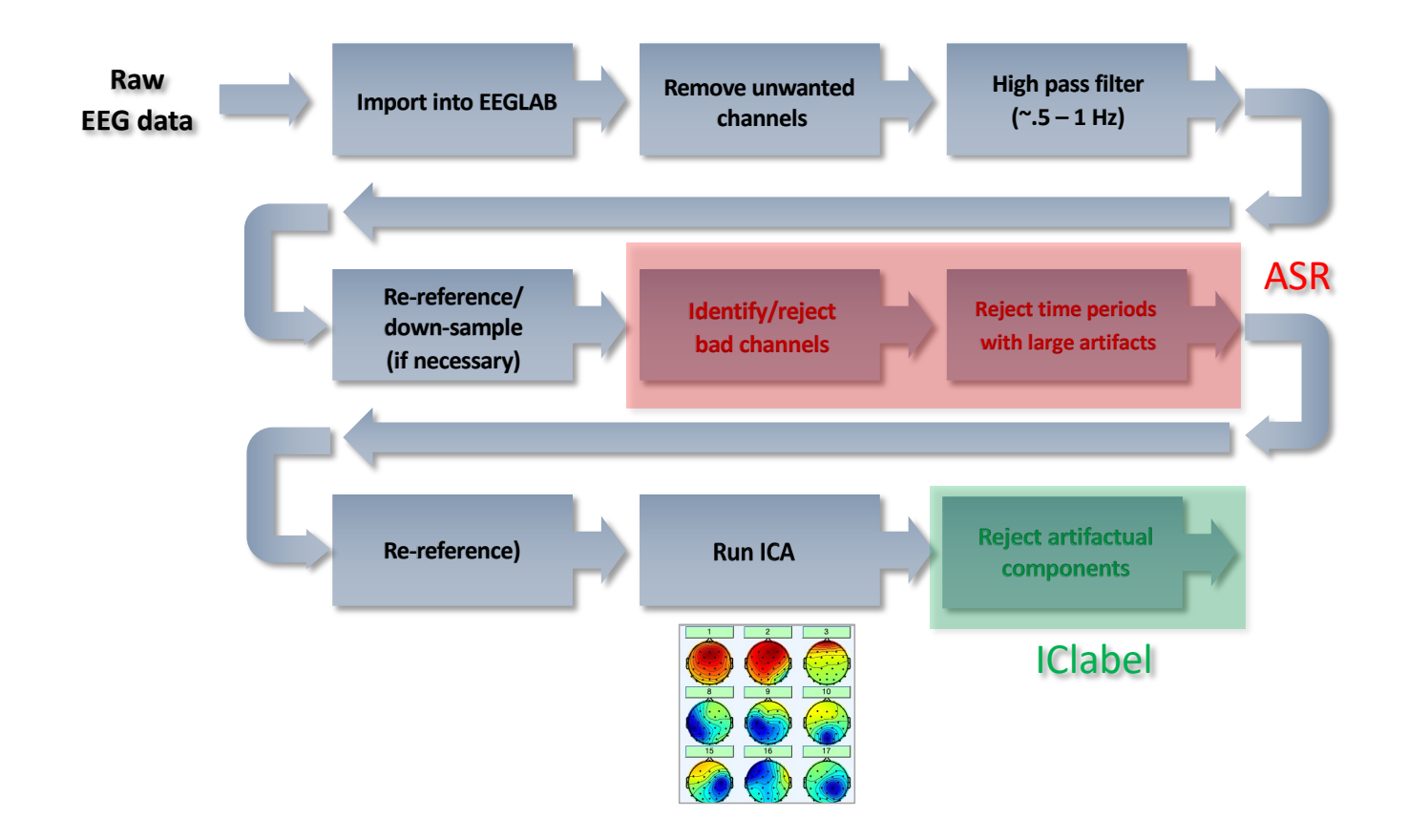

### ASR – Artifact Subspace Reconstruction

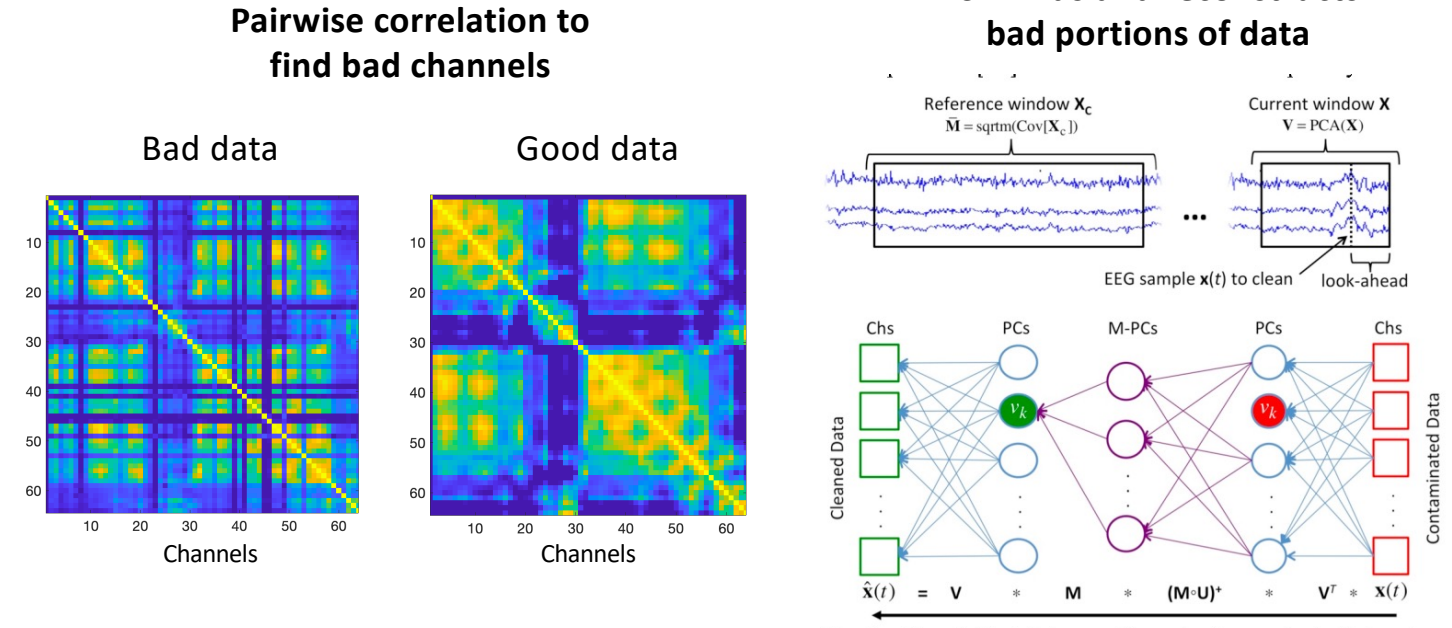

Fig. 3. The Artifact Subspace Reconstruction method. High-variance

**ASR finds and reconstructs**

Tim R. Mullen, Christian Kothe, et al.(2015) Real-time neuroimaging and cognitive monitoring using wearable dry EEG. *IEEE Transactions on Biomedical Engineering.* DOI:10.1109/TBME.2015.2481482

### ICLabel: Automated ICA component labeling

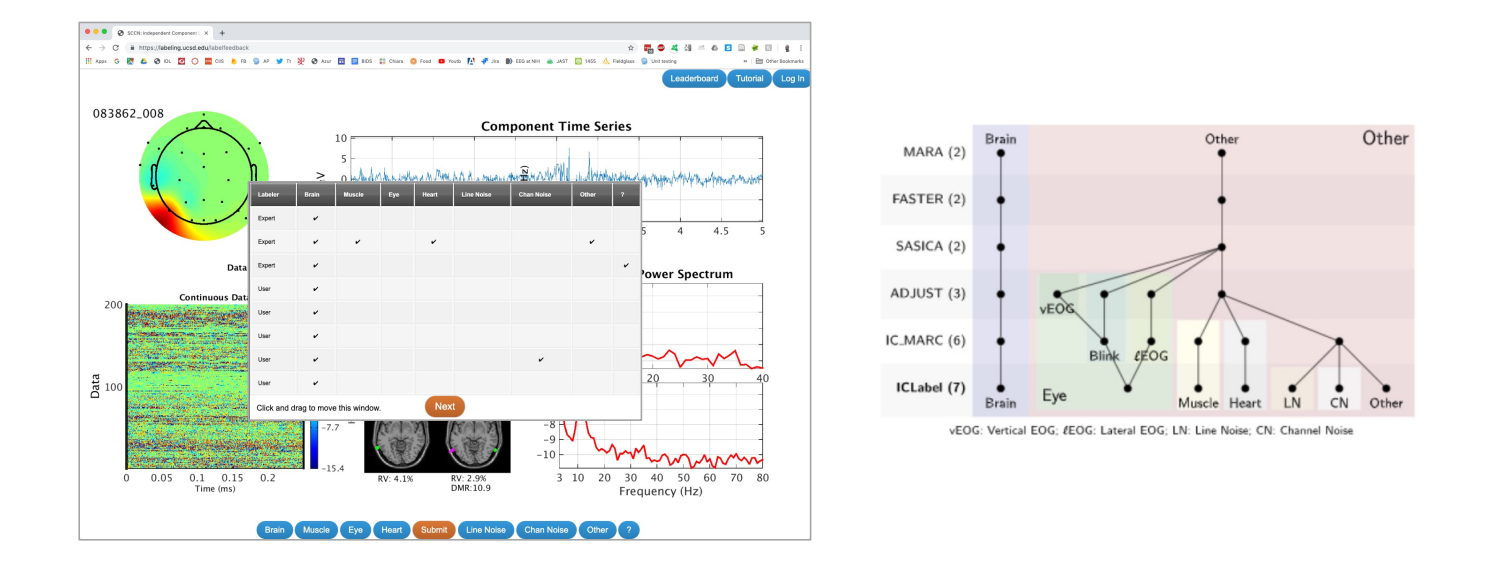

**Pion-Tonachini L** et al. (2019) ICLabel: An automated electroencephalographic independent component classifier, dataset, and website. Neuroimage, 98:181-197. doi: 10.1016/j.neuroimage.2019.05.026.

![](_page_19_Figure_0.jpeg)

# Extract epochs from data

![](_page_20_Picture_7.jpeg)

 $\frac{31}{32}$ 

![](_page_21_Picture_0.jpeg)

![](_page_21_Figure_1.jpeg)

# Plot ERPs

![](_page_21_Picture_3.jpeg)

#### Component contrib. to ERPs

![](_page_21_Figure_5.jpeg)

# Plot spectrum

![](_page_22_Picture_38.jpeg)

![](_page_22_Figure_2.jpeg)

![](_page_22_Figure_4.jpeg)

Component contrib. to spectrum

# Plot ERPimage

![](_page_23_Picture_120.jpeg)

![](_page_23_Figure_2.jpeg)

![](_page_23_Figure_3.jpeg)

![](_page_23_Figure_4.jpeg)

![](_page_23_Figure_5.jpeg)

### Plot time-frequency decomposition

![](_page_24_Picture_96.jpeg)

![](_page_24_Figure_2.jpeg)

![](_page_24_Figure_3.jpeg)

# Localizing components

![](_page_25_Picture_1.jpeg)

![](_page_25_Picture_2.jpeg)

![](_page_25_Picture_3.jpeg)

### Group analysis pipeline

![](_page_26_Figure_1.jpeg)

### **EEGLAB and BIDS**

- Export EEGLAB STUDY to BIDS
- Import BIDS to EEGLAB STUDY
- HED support
- Mapping the BIDS architecture

[https://github.com/sccn/bids-matlab-too](https://github.com/sccn/bids-matlab-tools)ls

#### $\bullet\bullet\bullet$  $\bigcirc$  OpenNeuro - EEG meditation stud  $\times$  +  $\leftarrow$   $\rightarrow$   $\mathbb{C}$   $\blacksquare$  https://openneuro.org/datasets/ds001787/versions/1.0.0  $\hat{\mathbf{x}}\parallel\mathbf{E}\parallel\mathbf{0}\parallel\mathbf{A}\parallel\mathbf{H}\parallel\mathbf{A}\parallel\mathbf{E}\parallel\mathbf{B}\parallel\mathbf{H}\parallel\mathbf{E}\parallel\mathbf{E}$ >> Elli Other Rookmay MY PUBLIC<br>DASHBOARD DASHBOARD SUPPORT **OpenNEURO** FAQ  $\mathbb{R}$  . Versions  $\rightarrow$ Draft 2019-03-08 **EEG meditation study BIDS Validation**  $100, 2019, 03, 08$ uploaded by Arnaud Delorme on 2019-03-09 - 3 months ago<br>last modified on 2019-03-09 - 3 months ago<br> $\pm 24 \cdot 0.099$ Valid 2 WARNINGS Download O Dataset File Tree EEG meditation study Files: 180, Size: 5.69GB, Subjects: 24, Sessions: 3 CHANGES Available Tasks : meditation & DOWNLOAD . IN VIEW Available Modalities : /participants, /stimuli/cancel, /stimuli/depth, over, wandering, meditation, mw, tired, /stimuli/resume, /stimuli/resumed, /stimuli/resumed, /stimuli/resumed, /stimuli/valence.com/stimuli/starting, / dataset\_description.jsor A DOWNLOAD ON VIEW participants.isor & DOWNLOAD O VIEW README participants.tsv This meditation experiment contains 24 subjects. Subjects were & DOWNLOAD \* VIEW meditating and were interupted about every 2 minutes to indicate their level of concentration and mind wandering. The scientific README article (see Reference) contains all methodological details LOOWNLOAD ON VIEW task-meditation\_events.jso Arnaud Delorme (October 17, 2018) LOOWNLOAD ON VIEW **Bucode AUTHORS la** stimul **DATASET DOI**  $\ln \text{sub-001}$ Create a new snapshot to obtain a DOI for the snapshot  $\ln \text{sub-OO2}$  $\downarrow$ LICENSE  $\ln \text{sub-OO3}$ CCO  $\ln \text{sub-OOA}$ ÷  $\ln \text{sub-OO5}$ **ACKNOWLEDGEMENTS**  $\ln \text{sub-OO6}$ **HOW TO ACKNOWLEDGE**  $\ln \text{sub-007}$  $\downarrow$  $\downarrow$ **FUNDING**  $\ln \text{sub-OO8}$  $\ln \text{sub-009}$  $\downarrow$ **REFERENCES AND LINKS**  $\downarrow$  $\ln \text{sub-010}$ https://www.ncbi.nlm.nih.gov/pubmed/27815577  $\downarrow$  $\ln \cosh \cdot 011$  $\ln \text{sub-01}$

#### OpenNeuro BIDS repository website

### Group analyze channel/component clusters

![](_page_28_Picture_86.jpeg)

![](_page_28_Picture_4.jpeg)

Plotting interface Components making up a cluster<br>
One cluster component dipoles

![](_page_28_Picture_6.jpeg)

#### One cluster ERSPs (2x2 conditions)

![](_page_28_Figure_8.jpeg)

One cluster ERPs (2x3 conditions)

![](_page_28_Figure_10.jpeg)

### Linear Modeling of EEG data: level 1

#### Electrode 1

![](_page_29_Figure_2.jpeg)

### Linear Modeling of EEG data: level 2

![](_page_30_Figure_1.jpeg)

## EEGLAB automatically writes scripts for you

- Automated processing pipelines
- Exporting data and results
- Custom processing
- Tight integrations with other tools
	- Fieldtrip back and forth conversion
	- Python integration for Deep Learning

#### Raw data preprocessing Group level analysis

#### datainfo; pop\_editoptions( 'option\_storedisk', 1);<br>outputEEGFolder = 'preprocessed\_data'; if ~exist(outputEEGFolder), mkdir(outputEEGFolder); end, for  $iSubj = 1$ : length (sInfo) % load dataset EEG = pop\_biosig(sInfo(iSubj).file); EEG. setname =  $sInfo(iSubj)$ . name; % proprocess data chanFile= 'plugins/dipfit2.3/standard\_BEM/elec/standard\_1005.elc'; SEE = pop\_infractive control in the control of the set of the set of the set of  $\frac{1}{2}$  =  $\frac{1}{2}$  =  $\frac{1}{2}$  =  $\frac{1}{2}$  =  $\frac{1}{2}$  =  $\frac{1}{2}$  =  $\frac{1}{2}$  =  $\frac{1}{2}$  =  $\frac{1}{2}$  =  $\frac{1}{2}$  =  $\frac{1}{2}$  =  $\frac{1}{2}$

EEG = eeg\_eegrej( EEG, sInfo(iSubj).bad\_data); % remove bad portions of data % run ICA EEG = pop runica (EEG, 'icatype', 'sobi'); % tag bad components EEG = pop\_findmatchingrejcomps(EEG, 'matchcomps', sInfo(iSubj).bad\_comps, 'corrthresh', 0.92);

% extract data epochs

EEG = pop\_epoch(EEG, { 2 4 } ,  $[-1 2])$  ;

#### % save dataset  $EEG$ . saved =  $'no'$

EEG = pop\_saveset( EEG, 'filepath', outputEEGFolder, 'filename', [ sInfo(iSubj).name '.set' ]);  $end$ 

![](_page_31_Picture_15.jpeg)

### The EEGLAB main structure is simple

![](_page_32_Figure_1.jpeg)

![](_page_33_Picture_0.jpeg)

OpenNEURO

#### BIDS data analysis

![](_page_33_Picture_98.jpeg)

![](_page_33_Figure_3.jpeg)

Delorme, A., Truong, D., Martinez- Cancino, R., Pernet, C., Sivagnanam, S., Yoshimoto, K., Poldrack, R., Majumdar, A., Makeig, S. (2020) Tools for Importing and Evaluating BIDS-EEG Formatted Data. 2021 10th International IEEE/EMBS Conference on Neural Engineering (NER), 2021, pp. 210-213, doi: 10.1109/NER49283.2021.9441399

#### BIDS meta-data analysis

### BIDS-DL

![](_page_34_Figure_1.jpeg)

Roy Y, Banville H, Albuquerque I, Gramfort A, Falk TH, Faubert J. Deep learning-based electroencephalography analysis: a systematic review. J Neural Eng. 2019 Aug 14;16(5):051001. doi: 10.1088/1741-2552/ab260c. PMID: 31151119.

# Brain connectivity in SIFT/EEGLAB

### Occipital -> ACC

![](_page_35_Figure_2.jpeg)

John R. Iversen, Alejandro Ojeda, Tim Mullen, Markus Plank, Joseph Snider, Gert Cauwenberghs, Howard Poizner (2014) EMBC Conference, Osaka, Japan.

### New EEGLAB ROI connectivity plugin

![](_page_36_Figure_1.jpeg)

https://github.com/arnodelorme/roiconnect Neuroimage, 64, 120-133.

Haufe, S., Nikulin, V. V., Miller, K. R., & Nolte, G. (2013). A critical assessment of connectivity measures for EEG data: a simulation study.

### Red regions are highly interacting

![](_page_37_Picture_1.jpeg)

#### Connectivity matrix between 68 ROIs

![](_page_37_Figure_3.jpeg)

### Connectivity

### 2-D representations

![](_page_38_Figure_2.jpeg)

### 3-D representations

![](_page_38_Picture_4.jpeg)

### EEGLAB reference articles

**Delorme, A., Makeig, S. (2004) EEGLAB: an open source toolbox for analysis of single-trial EEG dynamics including independent component analysis.** *Journal of Neuroscience Methods***, 134(1), 9-21.**

Makeig, S., Debener, S., Onton, J., Delorme, A. (2004) Mining event related dynamics. *Trends in cognitive Neuroscience*, 8(5), 204-210.

Delorme, A., Mullen, T., Kothe, C., Bigdely-Shamlo, N., Akalin, Z., Vankov, A., Makeig, S. (2011) EEGLAB, MPT, NetSIFT, NFT, BCILAB, and ERICA: New tools for advanced EEG/MEG processing. Computational Intelligence, article ID 130714.

Delorme, A., Kothe, C., Bigdely, N., Vankov, A., Oostenveld, R., Makeig, S. (2010) Matlab Tools for BCI Research? In "human-computer interaction and brain-computer interfaces". Editors : Tan, D. and Nijholt, A. Springer Publishing.

Delorme, A., Makeig, S. (2009) Open Source Programming for Interpreted Language: Graphic Interface and Macro Bridging Interface. 2009 Fifth International Conference on Signal-Image Technology & Internet-Based Systems (SITIS, indexed in IEEE), Nov. 29 2009-Dec. 4 2009, 430-434.

Delorme, A., Palmer, J., Onton, J., Oostenveld, R., Makeig, S. (2012) Independent EEG sources are dipolar.PLoS One, 7(2).

Delorme, A., Miyakoshi., M., Jung, T.P., Makeig, S. (2014) Grand average ERP-image plotting and statistics: A method for comparing variability in event-related single-trial EEG activities across subjects and conditions. J Neurosci Methods. 2014 Oct 22. pii: S0165-0270(14)00363-X. doi: 10.1016/j.jneumeth.2014.10.003